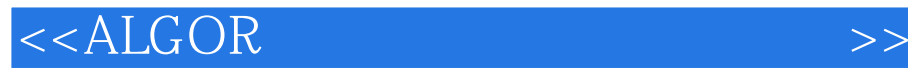

书名:<<ALGOR有限元分析软件实例教程>>

, tushu007.com

- 13 ISBN 9787114057076
- 10 ISBN 7114057075

出版时间:2005-9

页数:282

字数:459000

extended by PDF and the PDF

http://www.tushu007.com

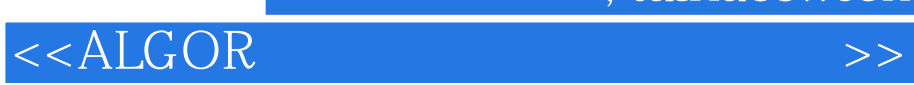

 $,$  tushu007.com

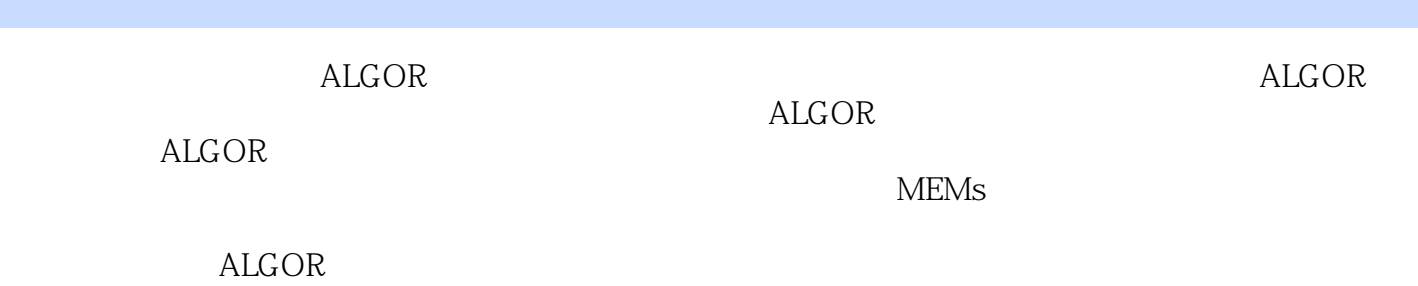

**ALGOR** 

 $,$  tushu007.com

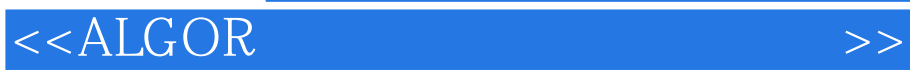

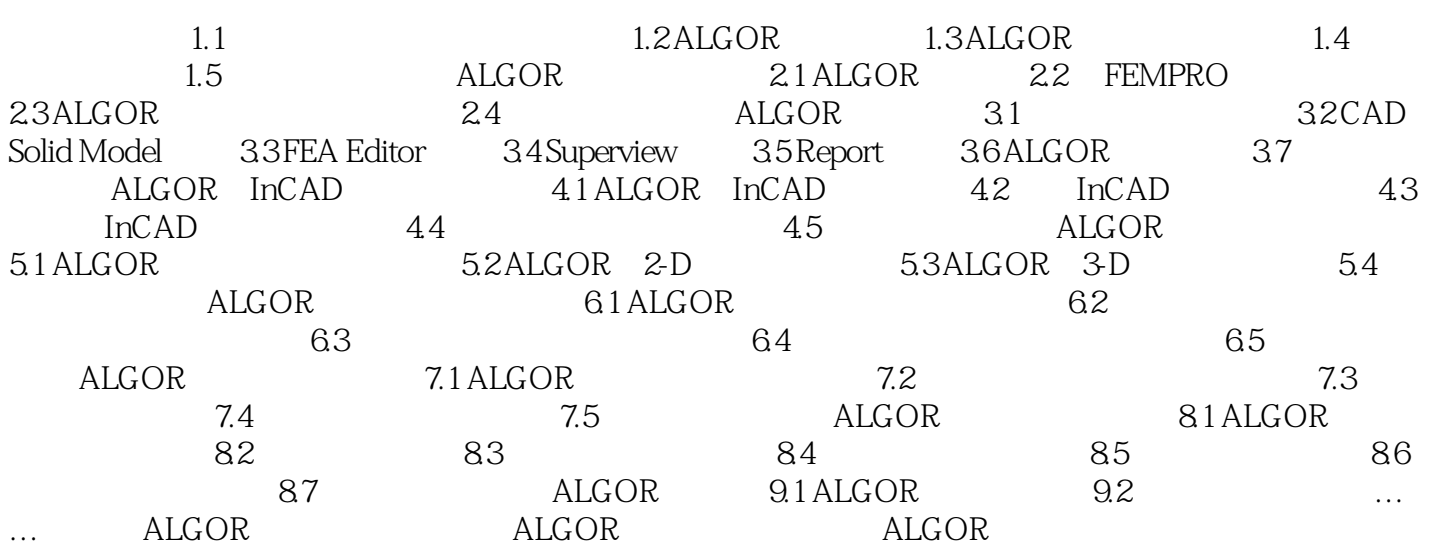

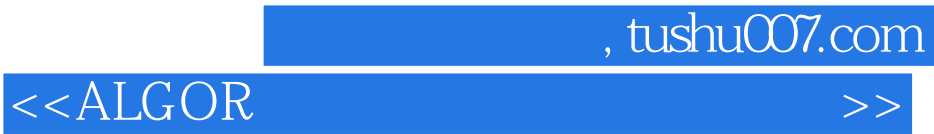

本站所提供下载的PDF图书仅提供预览和简介,请支持正版图书。

更多资源请访问:http://www.tushu007.com